## SAP ABAP table FC07RSTT {Structure for Possible Entries of Company Codes in Rpt I/F}

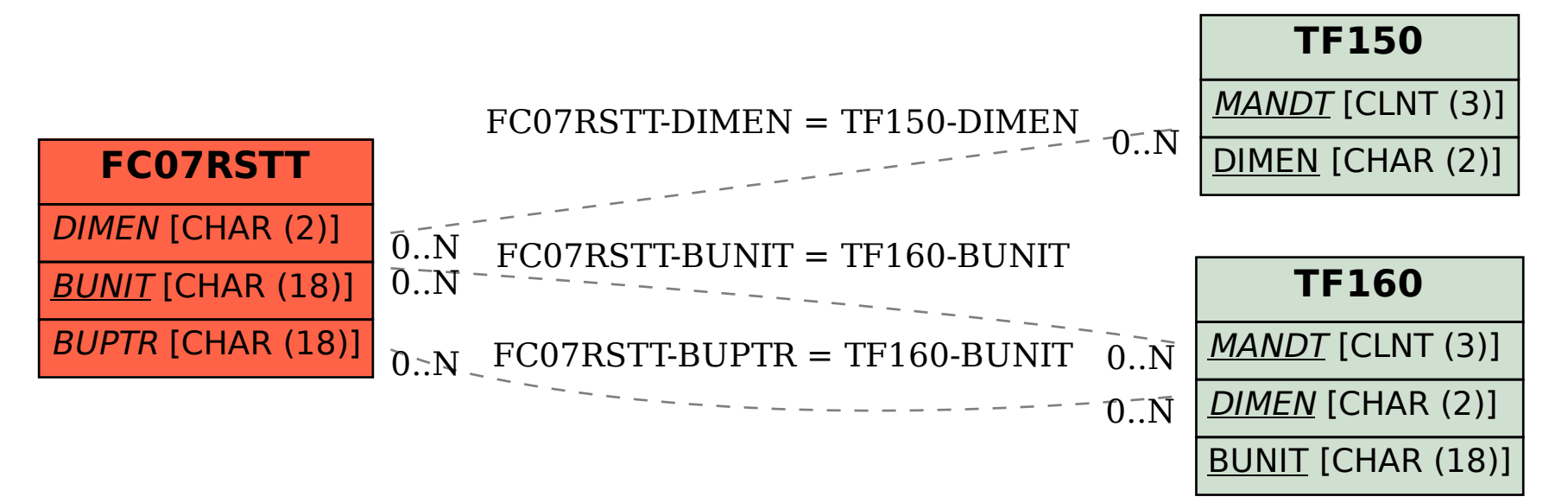